<sup>Документ подисан подговорению й подпись и и выс<mark>шего образования российской федерации</mark></sup> Дата подписания: 25.**Федеральное государственн</mark>ое автономное образовательное учреждение высшего образования** Информация о владельце: ФИО: Исаев Игорь Магомедович Должность: Проректор по безопасности и общим вопросам Уникальный программный ключ:

d7a26b9e8ca85e9<del>8e</del>5de2eb454b4659d061f249<br>d7a26b9e8ca85e9**8ec3de2eb454b4659d061f249** 

## Рабочая программа дисциплины (модуля)

# **Основы горного дела**

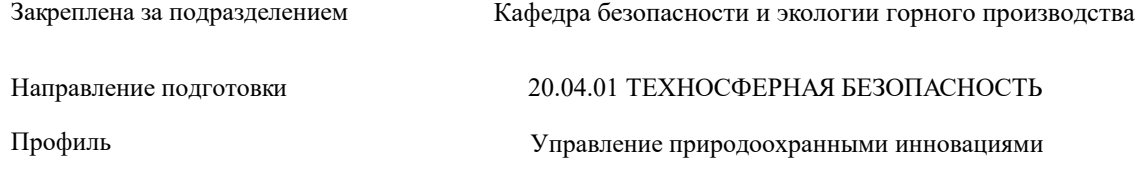

72

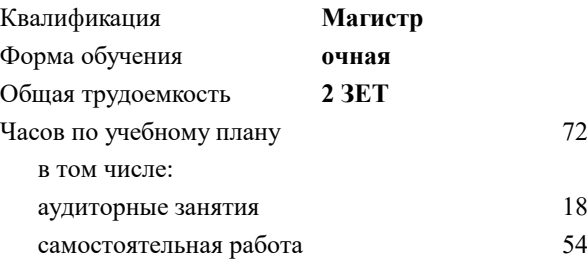

зачет 1 Формы контроля в семестрах:

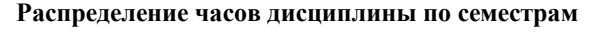

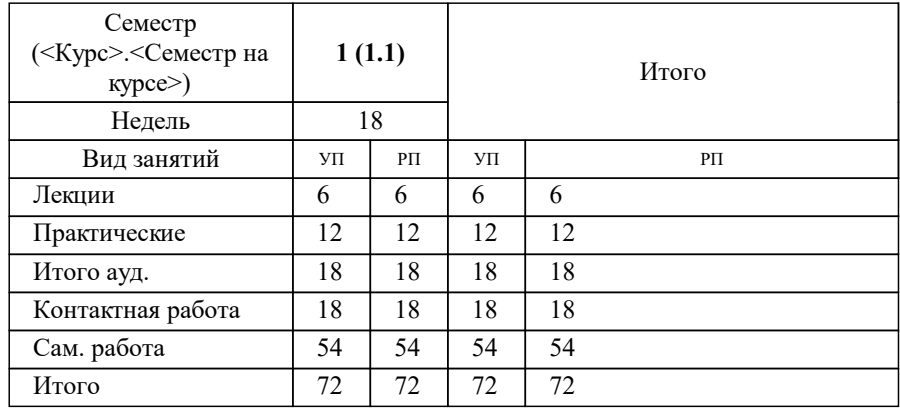

Программу составил(и): *д.т.н., зав.каф., Коликов К.С.*

**Основы горного дела** Рабочая программа

Разработана в соответствии с ОС ВО:

Самостоятельно устанавливаемый образовательный стандарт высшего образования - магистратура Федеральное государственное автономное образовательное учреждение высшего образования «Национальный исследовательский технологический университет «МИСиС» по направлению подготовки 20.04.01 ТЕХНОСФЕРНАЯ БЕЗОПАСНОСТЬ (приказ от 02.04.2021 г. № 119 о.в.)

Составлена на основании учебного плана:

, 20.04.01-МТБ-22-2.plx Управление природоохранными инновациями, утвержденного Ученым советом ФГАОУ ВО НИТУ "МИСиС" в составе соответствующей ОПОП ВО 22.09.2022, протокол № 8-22

Утверждена в составе ОПОП ВО:

, Управление природоохранными инновациями, утвержденной Ученым советом ФГАОУ ВО НИТУ "МИСиС" 22.09.2022, протокол № 8-22

**Кафедра безопасности и экологии горного производства** Рабочая программа одобрена на заседании

Протокол от 30.06.2021 г., №12

Руководитель подразделения д.т.н. Коликов К.С.

#### **1. ЦЕЛИ ОСВОЕНИЯ**

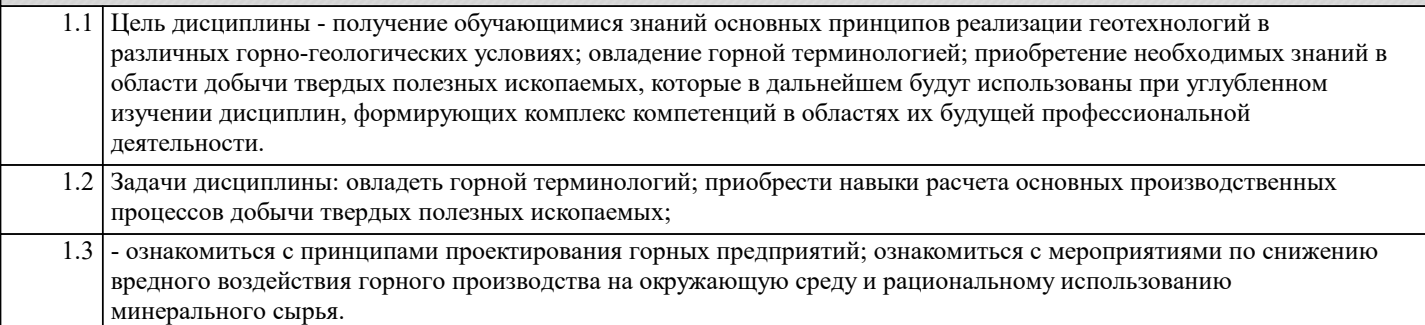

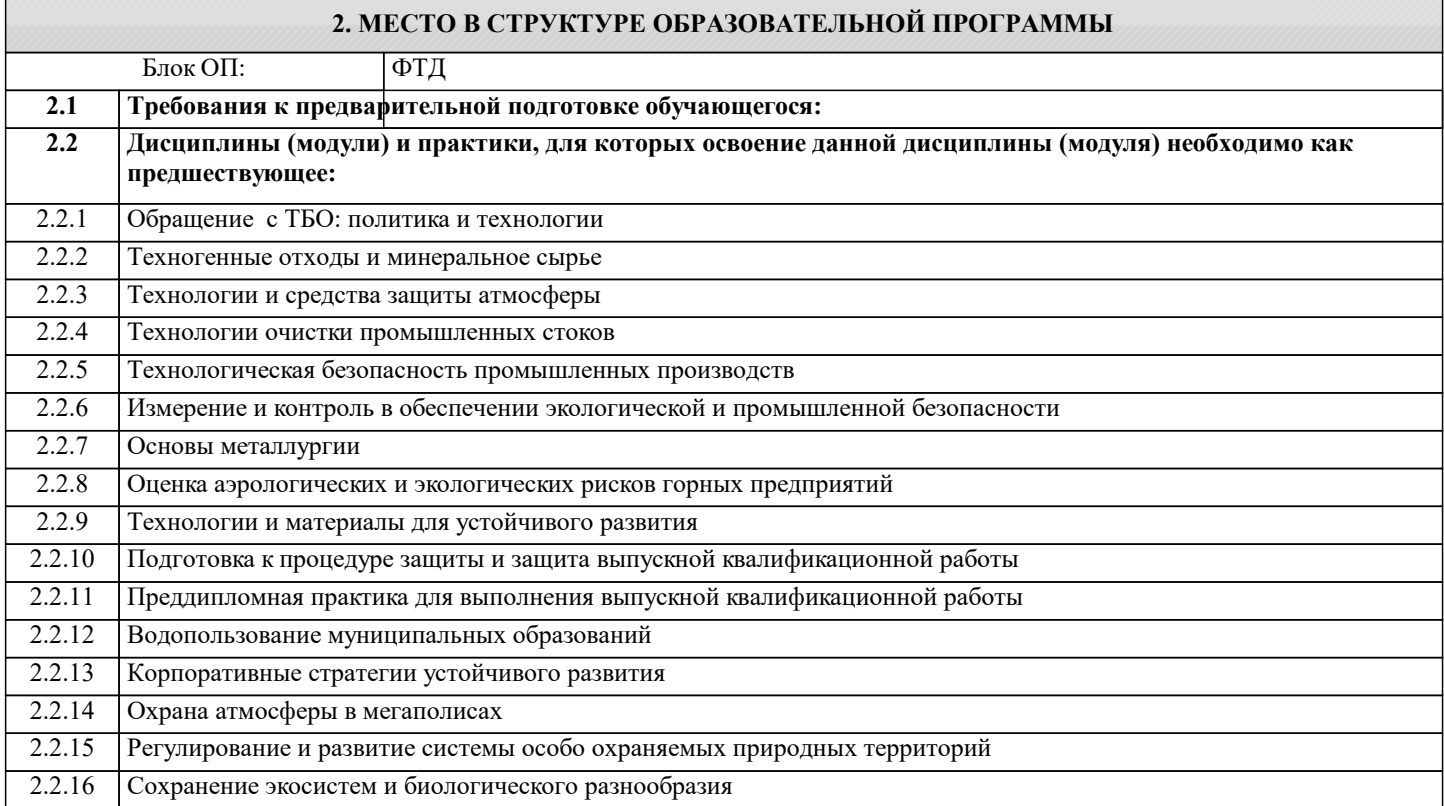

#### **3. РЕЗУЛЬТАТЫ ОБУЧЕНИЯ ПО ДИСЦИПЛИНЕ, СООТНЕСЕННЫЕ С ФОРМИРУЕМЫМИ КОМПЕТЕНЦИЯМИ**

**ПК-1: Способен разрабатывать и проводить мероприятия по повышению эффективности природоохранной деятельности организации**

**Знать:**

ПК-1-З1 систему планирования на горном производстве; технологии и механизацию горных работ в различных горногеологических условиях;

ПК-1-З2 технологии и механизацию горных работ в различных горно-геологических условиях;

**УК-1: Способен осуществлять критический анализ новых и сложных инженерных объектов, процессов и систем в междисциплинарном контексте, проблемных ситуаций на основе системного подхода, выбрать и применить наиболее подходящие и актуальные методы из существующих аналитических, вычислительных и экспериментальных методов или новых и инновационных методов, вырабатывать стратегию действий**

**Знать:**

УК-1-З1 системы разработки месторождений и их элементы;

**ПК-1: Способен разрабатывать и проводить мероприятия по повышению эффективности природоохранной деятельности организации**

**Уметь:**

ПК-1-У2 рассчитывать параметры системы разработки;

ПК-1-У1 обосновывать технологию и механизацию горных работ;

**УК-1: Способен осуществлять критический анализ новых и сложных инженерных объектов, процессов и систем в междисциплинарном контексте, проблемных ситуаций на основе системного подхода, выбрать и применить наиболее подходящие и актуальные методы из существующих аналитических, вычислительных и экспериментальных методов или новых и инновационных методов, вырабатывать стратегию действий**

### **Уметь:**

УК-1-У1 осуществлять критический анализ новых и сложных инженерных объектов;

#### **ПК-1: Способен разрабатывать и проводить мероприятия по повышению эффективности природоохранной деятельности организации**

**Владеть:**

ПК-1-В1 горной терминологией для проведения природоохранных мероприятий на горных предприятиях;

**УК-1: Способен осуществлять критический анализ новых и сложных инженерных объектов, процессов и систем в междисциплинарном контексте, проблемных ситуаций на основе системного подхода, выбрать и применить наиболее подходящие и актуальные методы из существующих аналитических, вычислительных и экспериментальных методов или новых и инновационных методов, вырабатывать стратегию действий**

**Владеть:**

УК-1-В2 навыками применения аналитических, вычислительных и экспериментальных методов для выработки стратегии действий;

УК-1-В1 навыками инженерных методов расчета технологических процессов;

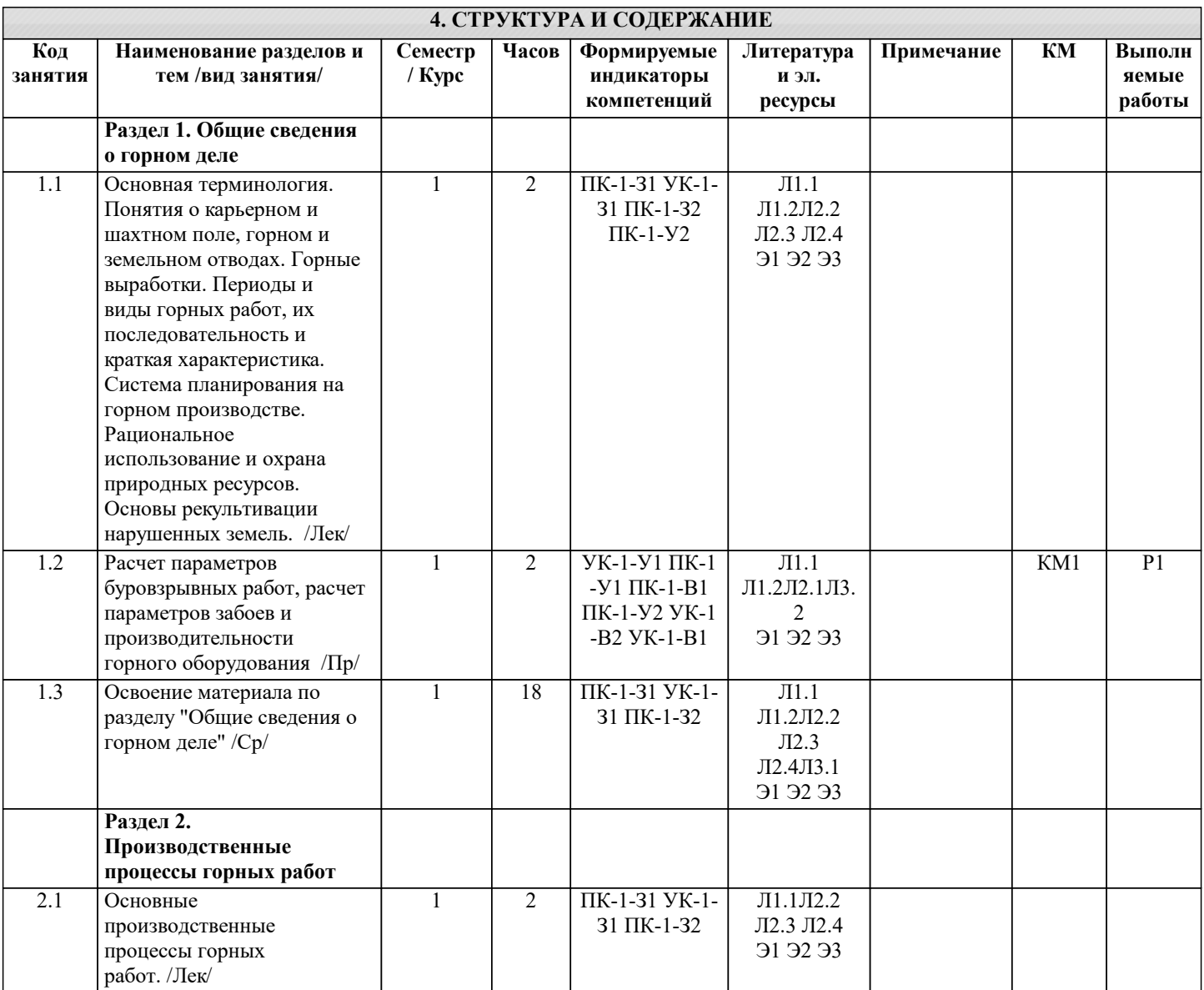

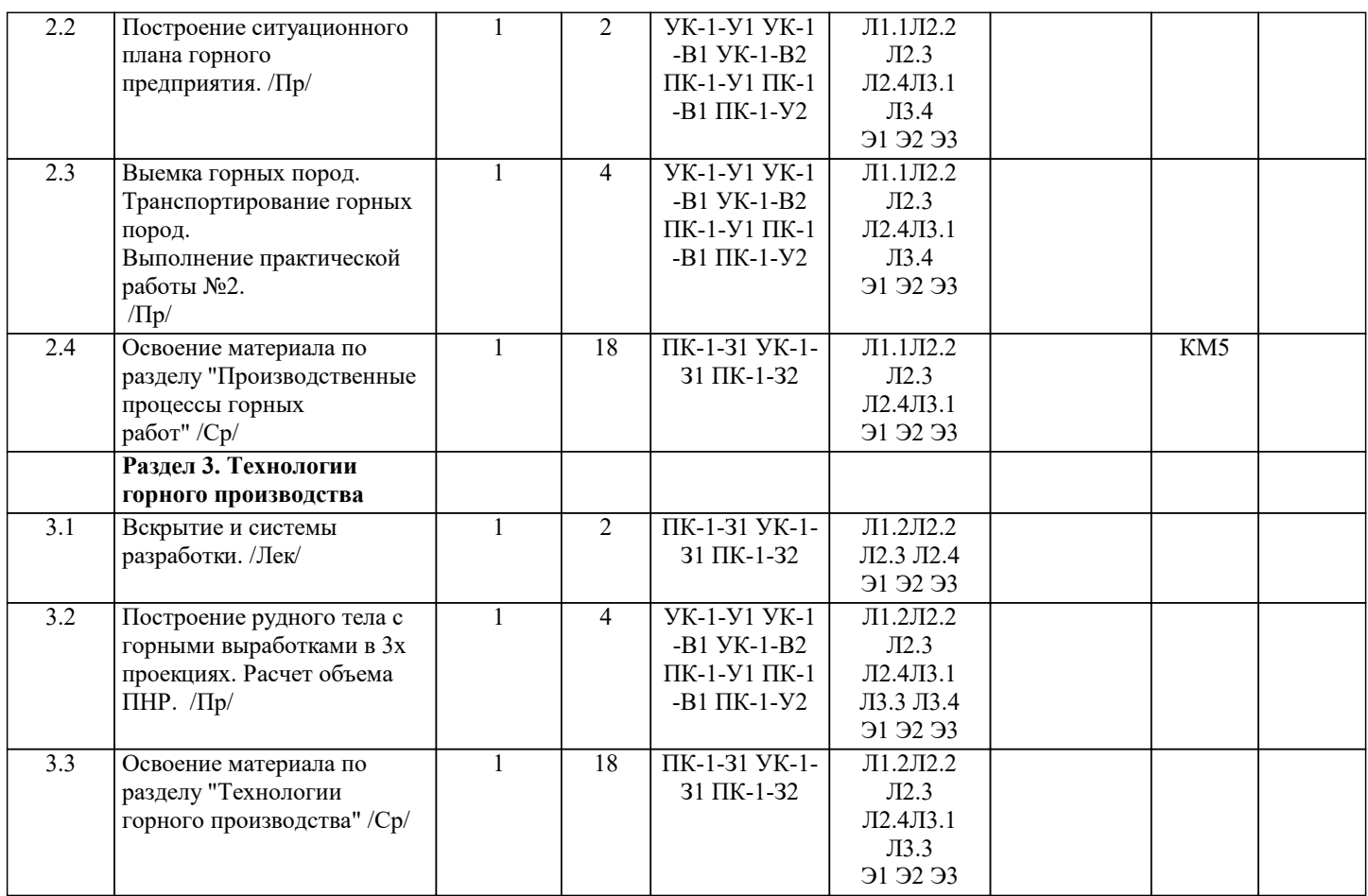

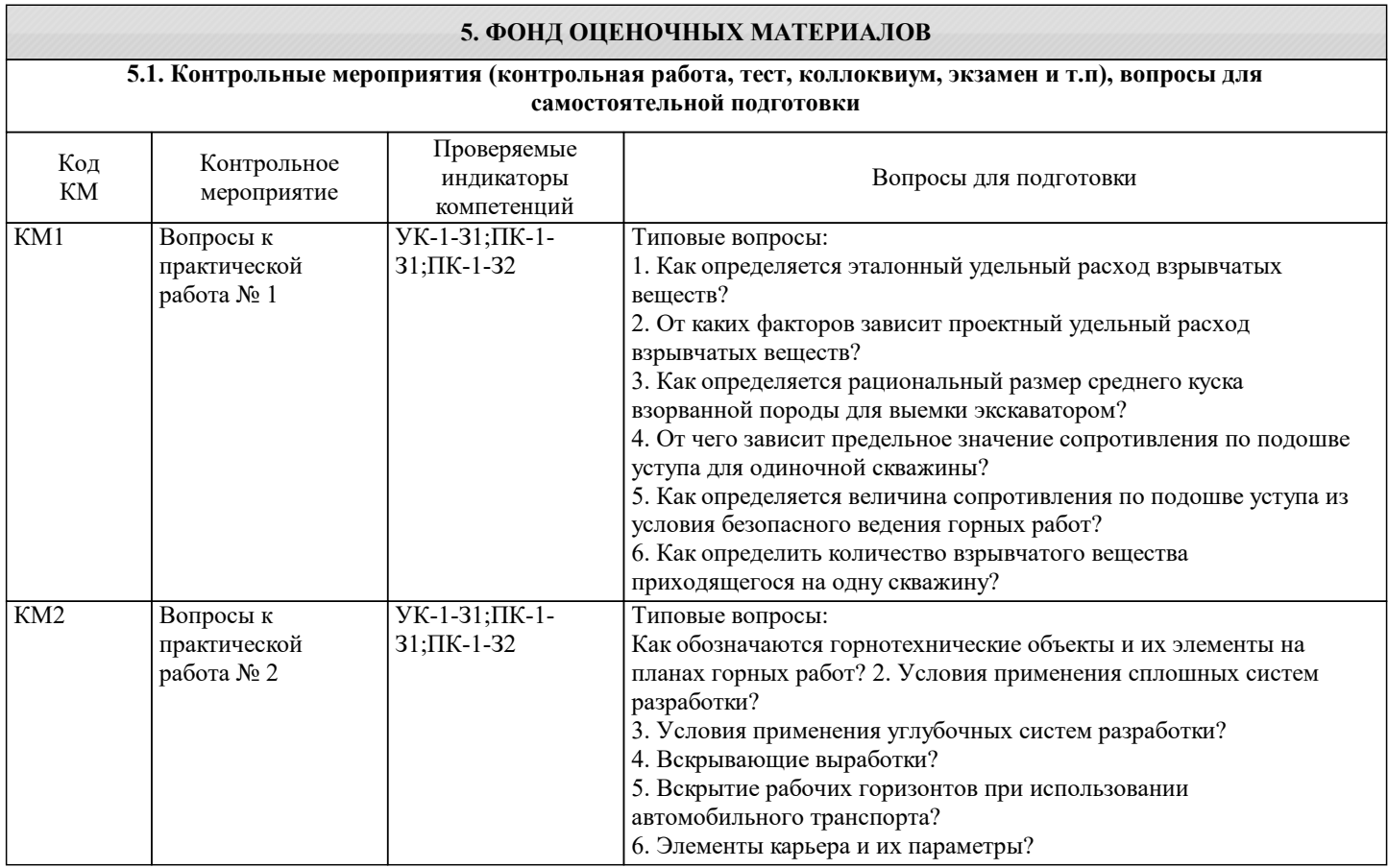

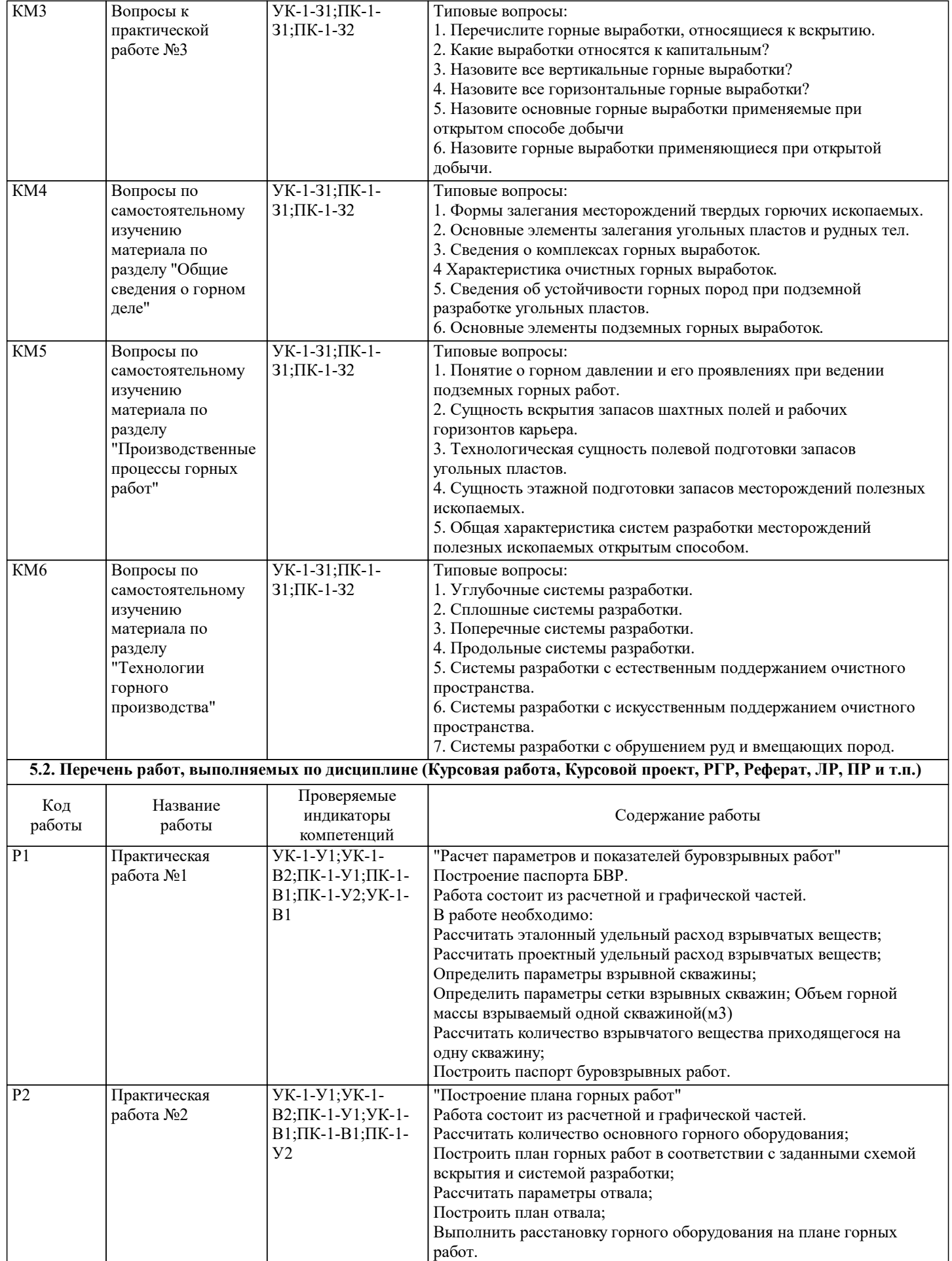

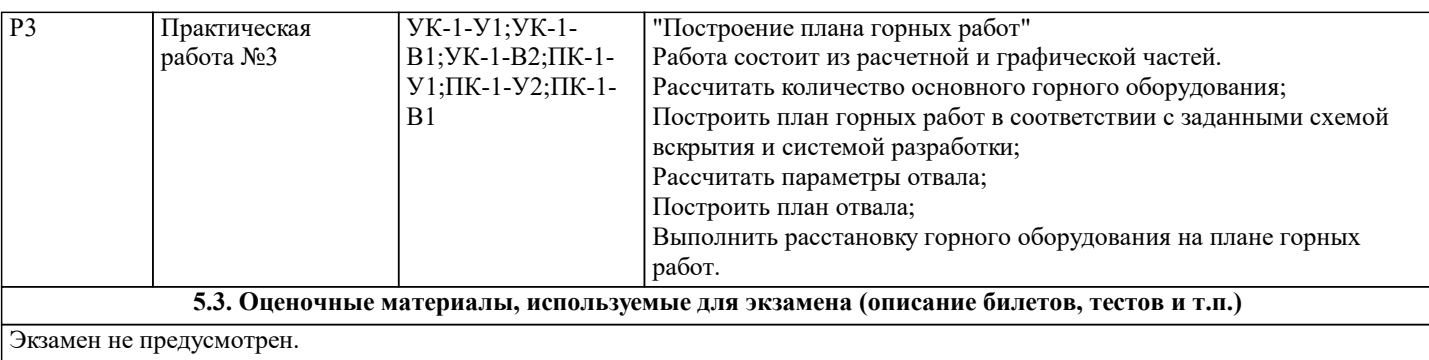

#### **5.4. Методика оценки освоения дисциплины (модуля, практики. НИР)**

Зачет может быть получен при условии выполнения всех практических работ по курсу.

### **6. УЧЕБНО-МЕТОДИЧЕСКОЕ И ИНФОРМАЦИОННОЕ ОБЕСПЕЧЕНИЕ**

## **6.1. Рекомендуемая литература**

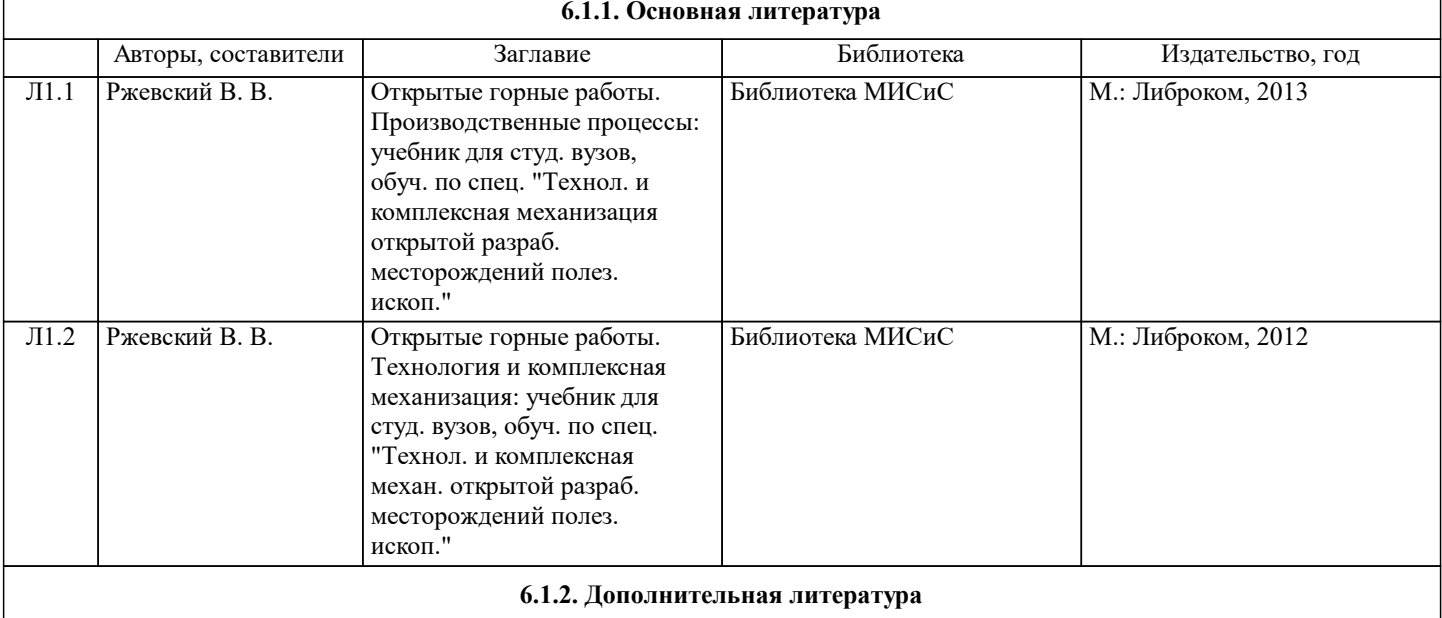

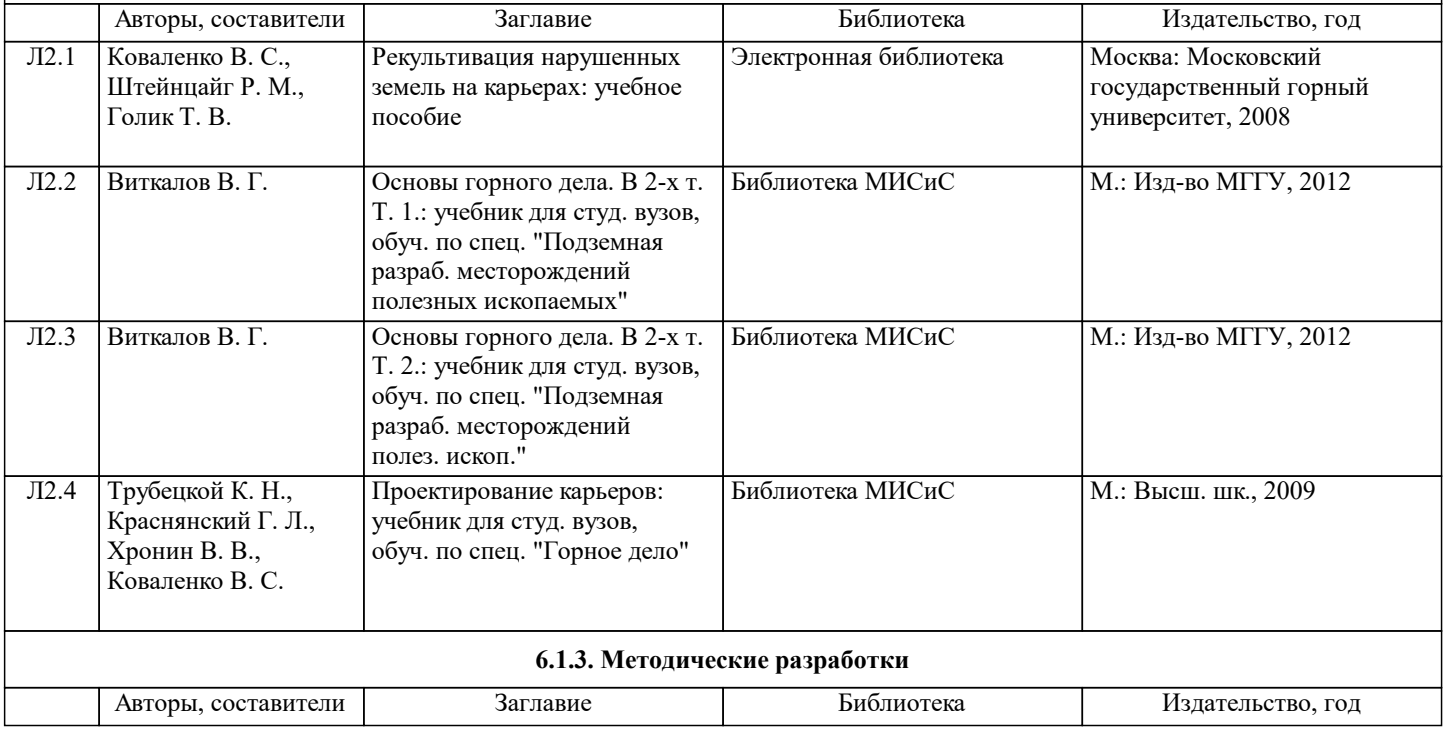

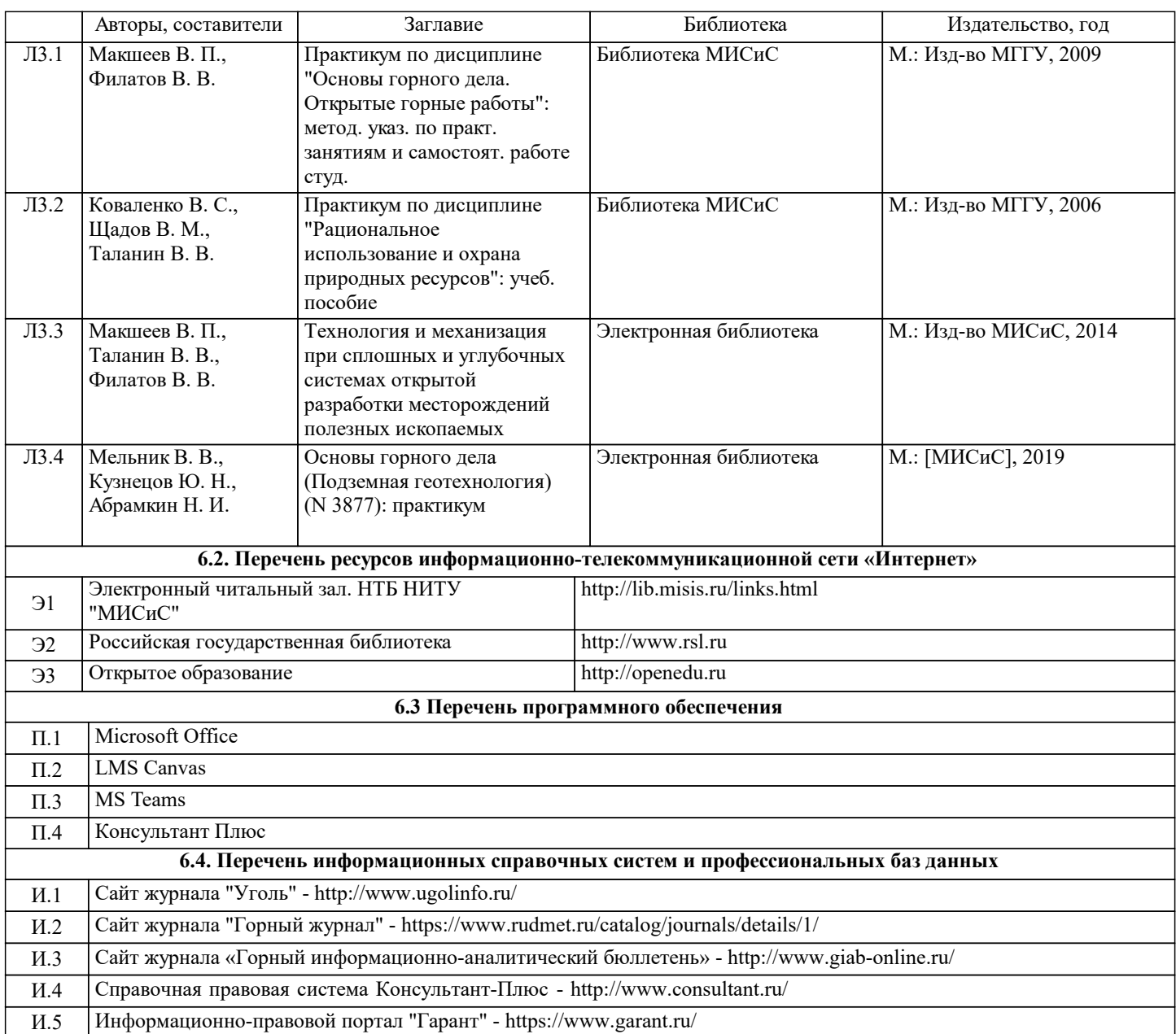

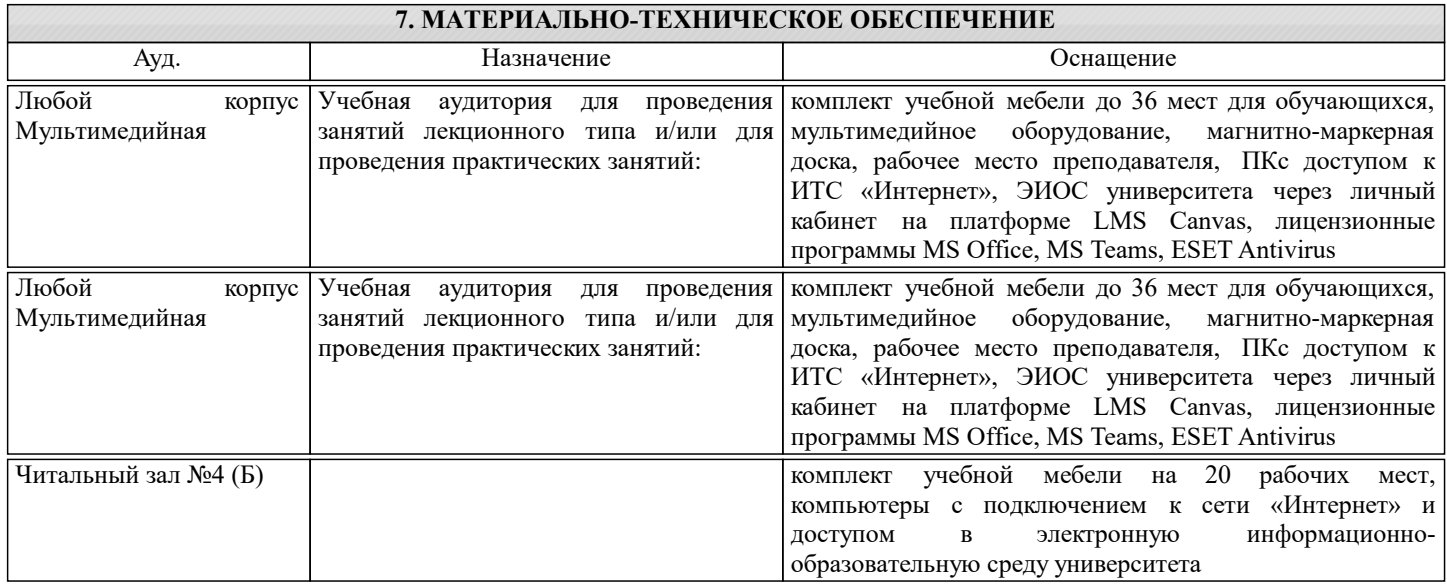

#### **8. МЕТОДИЧЕСКИЕ УКАЗАНИЯ ДЛЯ ОБУЧАЮЩИХСЯ**

Практические работы оформляются в соответствии с Правилами оформления студентами НИТУ «МИСиС» письменных работ мероприятий текущего контроля успеваемости, промежуточной и государственной итоговой аттестации (заданий контроля самостоятельной работы студентов, отчетов по практикам, курсовых работ/проектов, курсовых научно-

исследовательских работ, выпускных квалификационных работ). Вариант задания по каждой практической работе учащийся выбирает в соответствии с его порядковым номером в списке учебной группы. Практическая работа считается выполненной при соответствии следующим критериям: 1. Наличие правильно оформленной текстовой пояснительной записки с расчетами. 2. Расчеты выполнены правильно и без ошибок. 3. Наличие необходимых пояснений при принятии решений. 4. Наличие правильно выполненной графической части практической работы (Если предусмотрена заданием). Практическая работа № 1. Расчет параметров и показателей буровзрывных работ. Построение паспорта БВР. Работа состоит из расчетной и графической частей. В работе необходимо: Рассчитать эталонный удельный расход взрывчатых веществ; Рассчитать проектный удельный расход взрывчатых веществ; Определить параметры взрывной скважины; Определить параметры сетки взрывных скважин; Объем горной массы взрываемый одной скважиной(м3) Рассчитать количество взрывчатого вещества приходящегося на одну скважину; Построить паспорт буровзрывных работ. Методические указания для выполнения практической работы в электронном виде размещены в MS Teams. Практическая работа №2. Расчет параметров и показателей выемочно-погрузочных работ. Построение паспорта забоя экскаватора. Работа состоит из расчетной и графической частей. В работе необходимо: Принять высоту уступа в соответствии с заданным экскаватором; Обосновать ширину заходки экскаватора; Обосновать положение экскаватора при отработке заходки. Методические указания для выполнения практической работы в электронном виде размещены в MS Teams. Практическая работа № 3. Построение плана горных работ. Работа состоит из расчетной и графической частей. Рассчитать количество основного горного оборудования; Построить план горных работ в соответствии с заданными схемой вскрытия и системой разработки; Рассчитать параметры отвала; Построить план отвала; Выполнить расстановку горного оборудования на плане горных работ. Методические указания для выполнения практической работы в электронном виде размещены в MS Teams. Лекционные занятия - написание конспекта лекций: кратко, схематично, последовательно фиксировать основные положения, выводы, формулировки, обобщения; помечать важные мысли, выделять ключевые слова, термины. Проверка терминов, понятий с помощью энциклопедий, словарей, справочников с выписыванием толкований в тетрадь. Обозначить вопросы, термины, материал, который вызывает трудности, пометить и попытаться найти ответ в рекомендуемой литературе. Если самостоятельно не удается разобраться в материале, необходимо сформулировать вопрос и задать преподавателю на консультации или практическом занятии. Практические занятия - проработка рабочей программы, уделяя особое внимание целям и задачам, структуре и содержанию дисциплины. Работа с конспектом лекций, подготовка ответов к контрольным вопросам, просмотр рекомендуемой литературы. Решение решение задач по алгоритму и др. Самостоятельная работа во многом базируется на использовании статей, научно-аналитических и статистических материалов, знакомство с основной и дополнительной литературой, включая справочные издания, зарубежные источники. Составление аннотаций к прочитанным литературным источникам и др. При подготовке к зачету необходимо ориентироваться на конспекты лекций, рекомендуемую литературу и др.